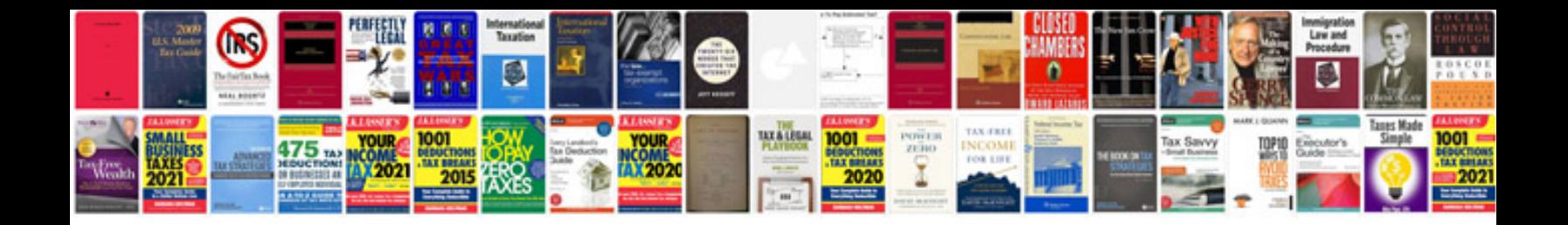

**Introduction to matrices and linear transformations finkbeiner**

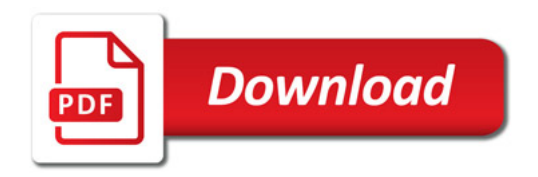

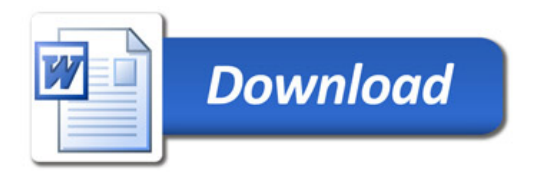